## **SIEMENS COD1842-0AA0**

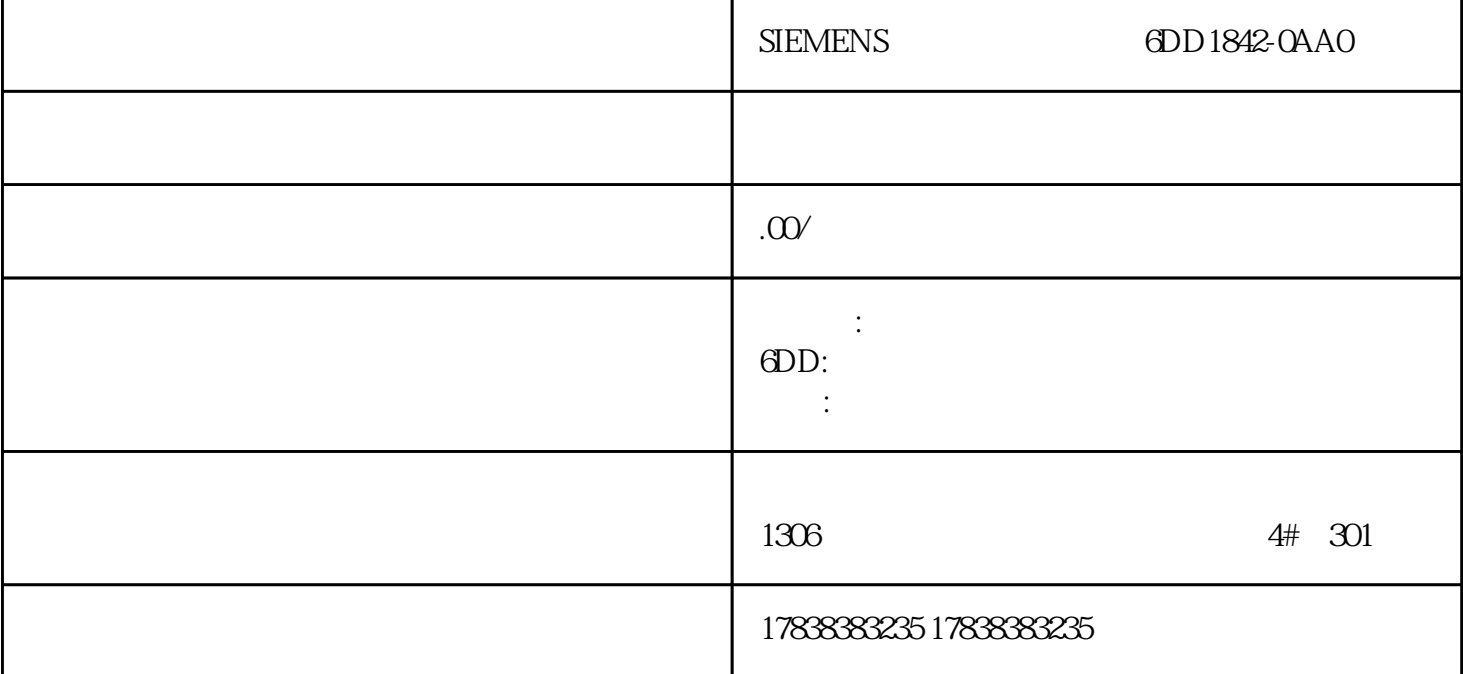

GOT2000 Q

1

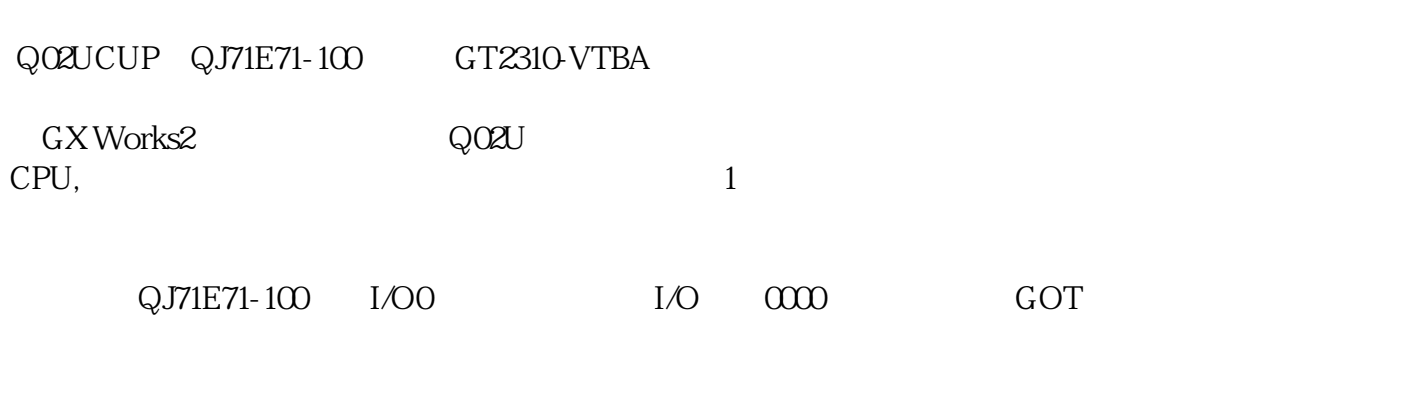

open IP 3 GOT ok

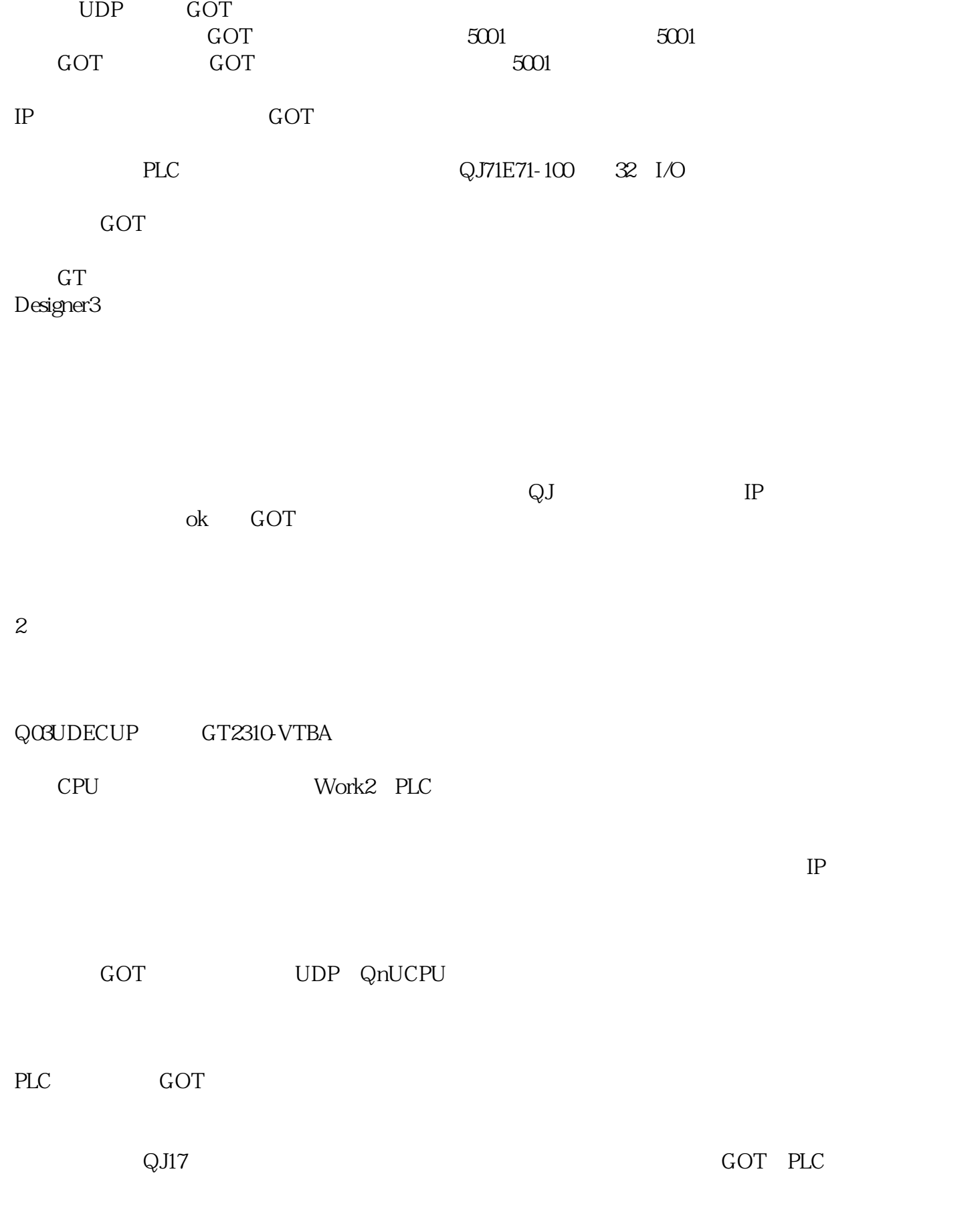